## **FrameMaker XML workshop** Training course outline

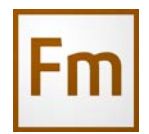

FrameMaker provides everything you need to develop a structured application to process XML documents for a range of purposes. This practical workshop will get you started. Workshop summary

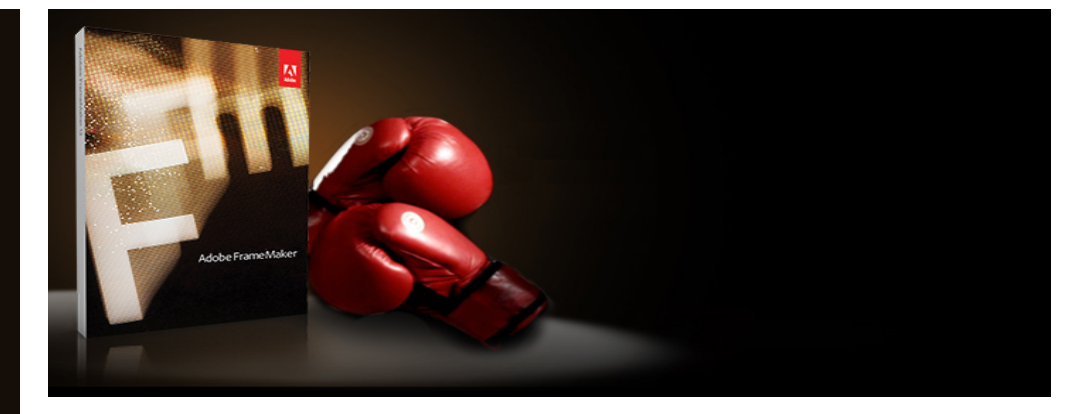

Provides a broad understanding of the process for developing a structured application to process XML documents, backed up by hands-on experience.

Duration Four days.

Who should attend? Anyone who needs to prepare FrameMaker to process XML data.

Pre-requisites Some experience with XML, DTD's or FrameMaker is desirable, but not essential.

#### About Armada

Armada has been involved in technical authoring for over 20 years. We carry out regular consultancy work and have an in-house authoring team that carries out projects for clients.

Armada is an Adobe Authorised Training Centre (AATC). Our FrameMaker courses are hosted by Adobe Certified Instructors (ACIs), who are Adobe Certified Experts in FrameMaker.

This combination industry knowledge and application expertise is reflected in our FrameMaker XML workshop, covering real-life scenarios you are likely to encounter.

Course fees can be paid by bank transfer or card.

Courseware and certificate Delegates receive:

- Relevant training documentation and materials.
- An e-certificate (PDF) confirming successful completion of an Adobeaccredited FrameMaker course.

### Method of delivery

Training is designed for the busy professional, being short and intensive and combining lecture and demonstration. Practical exercises carried out under guidance help delegates to learn the techniques taught.

Delegates have ample opportunity to discuss specific requirements with the trainer.

Price and dates Please contact us for a quote and availability details.

#### After course support

Following FrameMaker training, delegates are entitled to 30 days' email support from their trainer to help with any post-course issues.

Course syllabus See over.

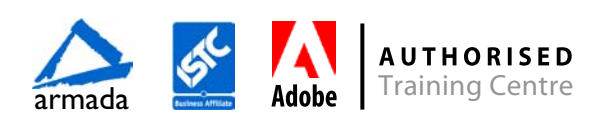

# Course syllabus

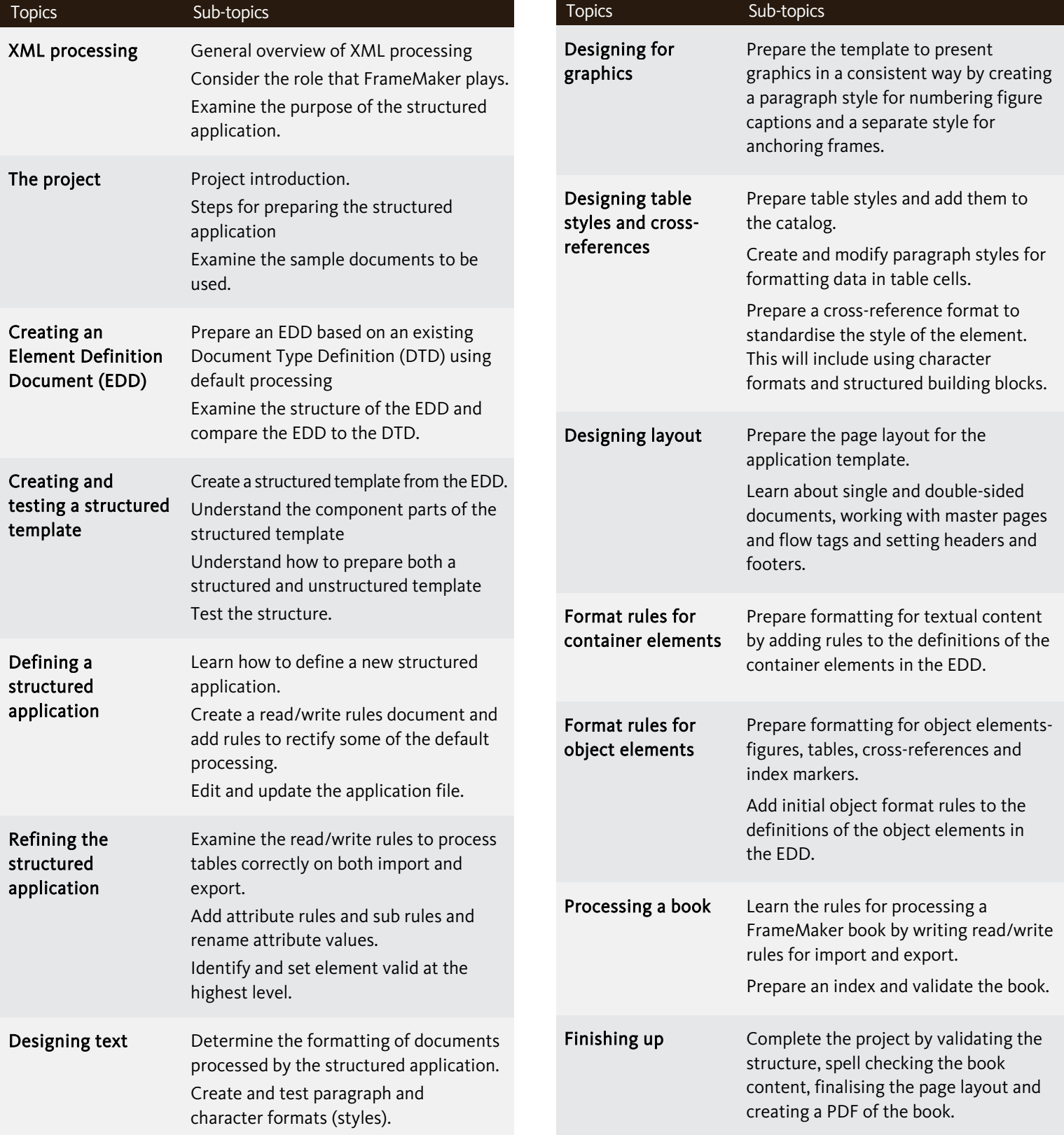

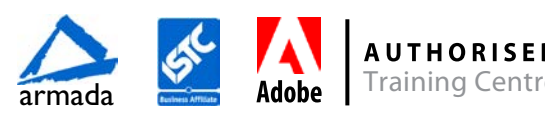